## The List Box

In this example we will create a list of names that will appear in a list box. Using an Input Box we can prompt the user for a name. In this first example we will require the user to keep clicking the Enter Name button each time they want enter another name.

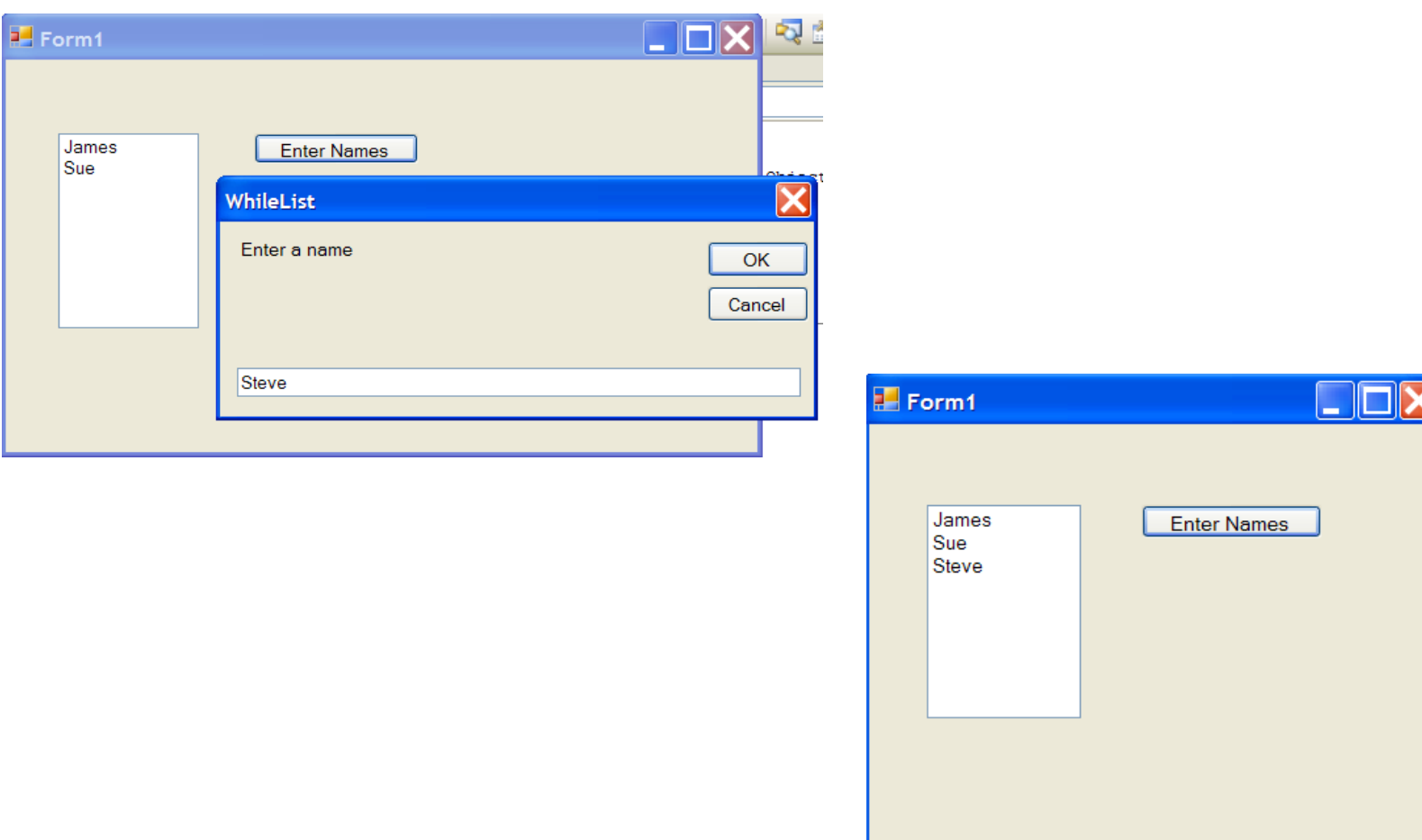

## List Box Code

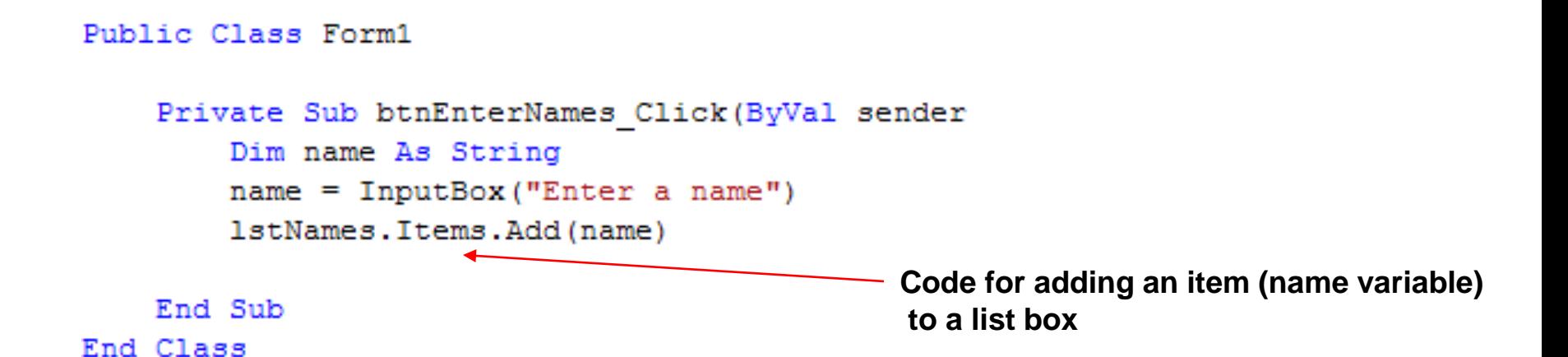

# Looping the Name Entry

Lets modify the program so that the user no longer has to click 'Enter Name' each time they want to enter an item.

Instead the program will continuously prompt the user for another name until they type in 'q'.

```
Private Sub btnEnterNames Click (ByVal sender As System. Object
    Dim name As String
                                                           User must be prompted for input 
    name = InputBox("Enter a name") \triangleleftbefore they enter the loop…
    While (name \langle \rangle "q")
         lstNames. Items. Add (name)
                                                           and
         name = InputBox ("Enter a name")
    End While
                                                           again, within the loop.
                                                           Typing in 'q' at any time will cause the 
                                                           program to (not enter/exit) the loop.End Sub
```
While loops are useful if it is not known ahead of time how many times the loop will need to repeat. In many cases the number of repetitions of the loop are already known. In cases like this, a *for-next loop* can be used (This is more commonly known as a *for loop* ).

Imagine wanting to know the sum of numbers from 1 to 10.

1+2+3+4+5+6+7+8+9+10

You already know that the loop will need to repeat 10 times.

Lets use the variable count to keep track of the repetitions and tally to keep track of the sum.

#### For Loop

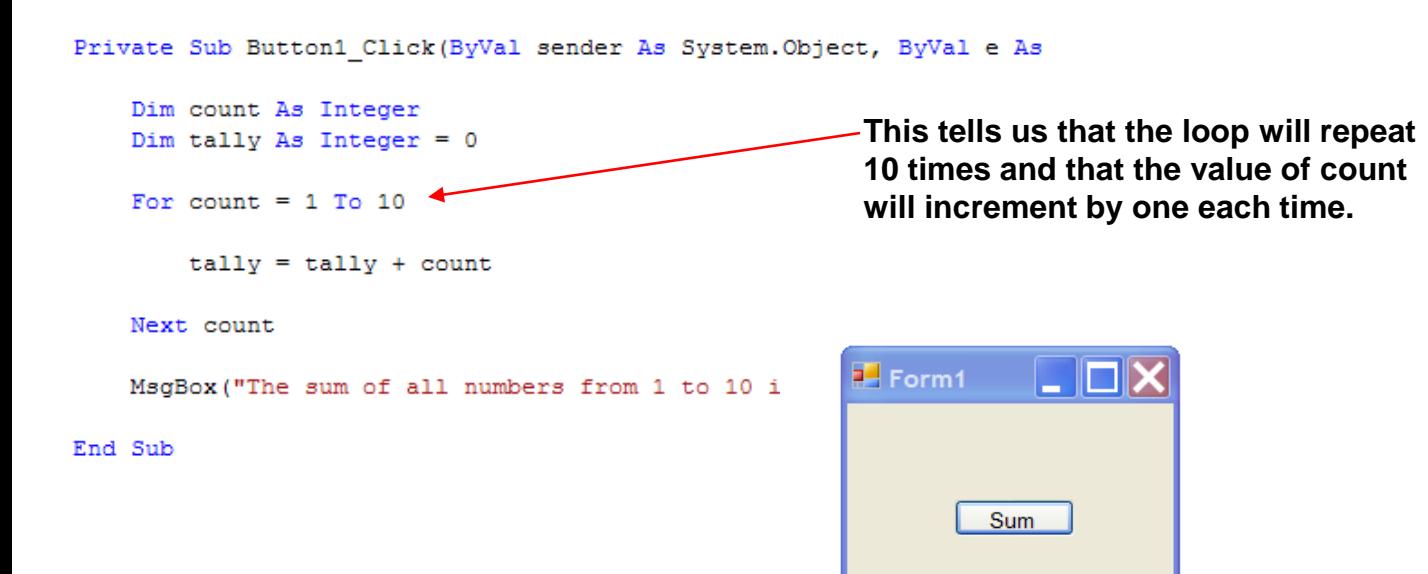

FirstForLoop

The sum of all numbers from 1 to 10 is 55

OK

X

## Comparing *For Loops* and *While Loops*

Here is the same program written using both a *while loop* and a *for loop*.

```
Dim count As Integer
Dim tally As Integer = 0While (count \leq 10)
    tally = tally + 1count = count + 1End While
MsgBox("The sum of all numbers from 1 to 10 is " & tally)
Dim count As Integer
Dim tally As Integer = 0For count = 1 To 10
   tally = tally + countNext count
MsgBox("The sum of all numbers from 1 to 10 is " & tally)
```
### Step

Using while loops we were able to increment the counter variables by values other than 1.

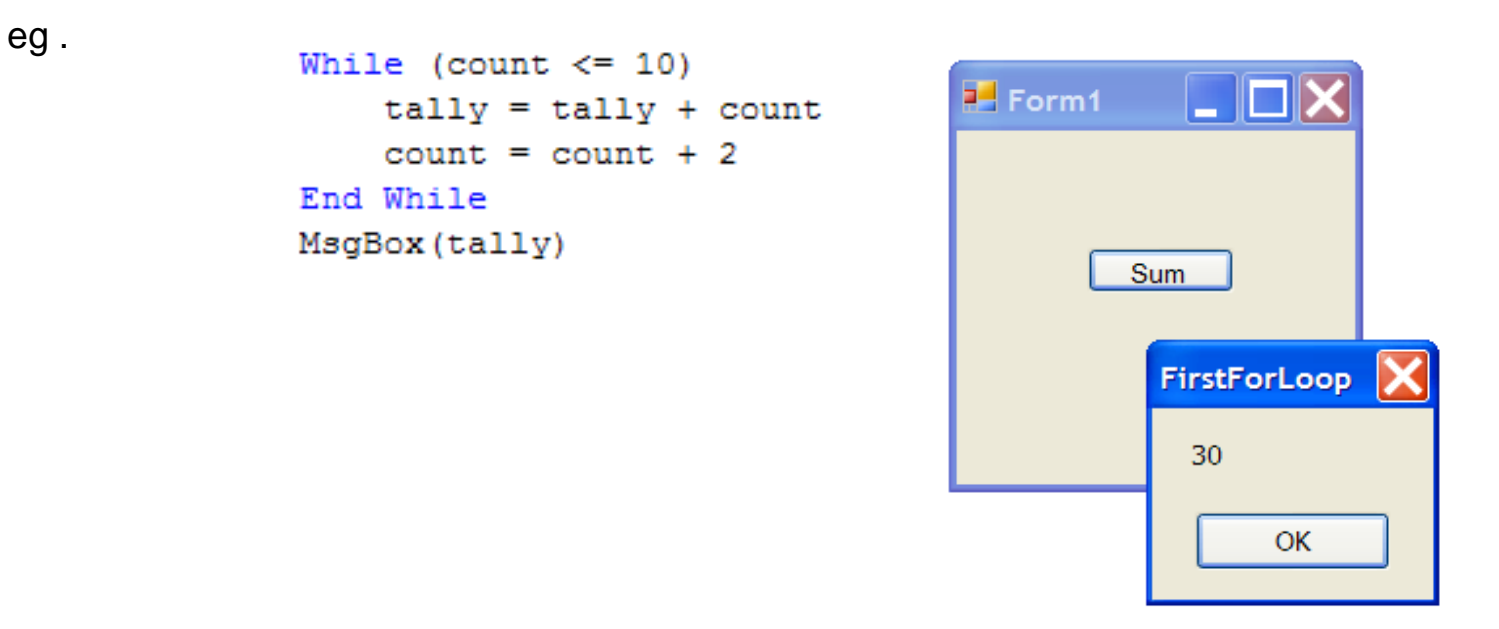

```
Dim count As Integer
                             Using Step 2 in a For Loop has the same effectDim tally As Integer = 0For count = 1 To 10 Step 2
   tally = tally + countNext count
MsgBox ("The sum of every other number from 1 to 10 is " & tally)
```
# Counting Backwards

For Loops are flexible in that they can be used to count backwards by one or some other step.

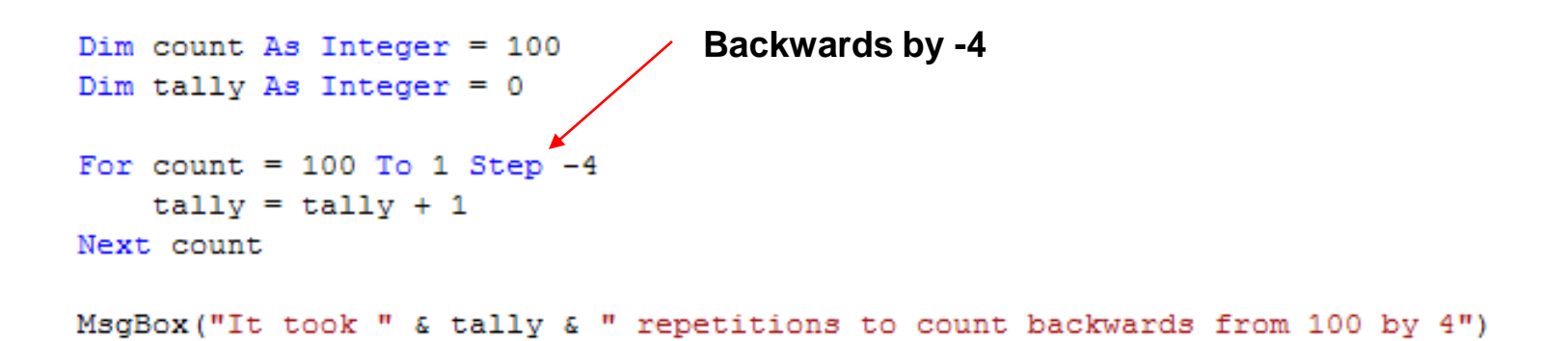

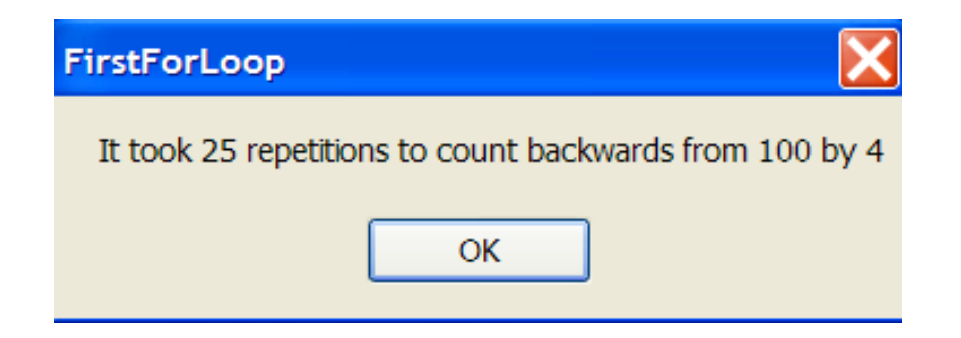